# **Notas de la versión adicionales de Oracle® VM Server for SPARC 3.5.0.1**

Febrero de 2018

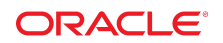

## **Notas de la versión adicionales de Oracle VM Server for SPARC 3.5.0.1**

Estas notas de la versión adicionales contienen la siguiente información acerca de la versión de actualización de mantenimiento de Oracle VM Server for SPARC 3.5.0.1:

- ["Novedades en esta versión de actualización de mantenimiento" \[2\]](#page-1-0)
- ["Problemas solucionados" \[3\]](#page-2-0)
- ["Problemas relacionados con la documentación" \[4\]](#page-3-0)

Para obtener más información sobre el hardware admitido y el firmware mínimo y completo, el SO Oracle Solaris y el hardware, consulte [Capítulo 1, "Requisitos del sistema" de](http://www.oracle.com/pls/topic/lookup?ctx=E85412-01&id=LDSIGrequirements) *Guía de instalación de Oracle VM [Server for SPARC 3.5](http://www.oracle.com/pls/topic/lookup?ctx=E85412-01&id=LDSIGrequirements)*.

Para obtener más información sobre los problemas con el software de Oracle VM Server for SPARC 3.5, consulte *[Notas de la versión de Oracle VM Server for SPARC 3.5](http://www.oracle.com/pls/topic/lookup?ctx=E85412-01&id=LDSRN)*.

## <span id="page-1-0"></span>**Novedades en esta versión de actualización de mantenimiento**

### **El valor de la propiedad SMF ldmd/pm\_enabled está establecido en false por defecto**

A partir de la versión de actualización de mantenimiento de Oracle VM Server for SPARC 3.5.0.1, la función de gestión de energía está desactivada por defecto en los sistemas SPARC de Oracle. Para activar esta función puede cambiar el valor de la propiedad SMF ldmd/pm\_enabled a true.

**Nota -** La compatibilidad con la gestión de energía basada en Gestor de Dominios lógicos es anticuada y posiblemente se eliminará por completo en las plataformas SPARC de Oracle. Consulte ["Funciones de](http://www.oracle.com/pls/topic/lookup?ctx=E85412-01&id=LDSRNdeprecatedfeatures) [Oracle VM Server for SPARC anticuadas y eliminadas" de](http://www.oracle.com/pls/topic/lookup?ctx=E85412-01&id=LDSRNdeprecatedfeatures) *Notas de la versión de Oracle VM Server for [SPARC 3.5](http://www.oracle.com/pls/topic/lookup?ctx=E85412-01&id=LDSRNdeprecatedfeatures)*.

Si bien la propiedad SMF ldmd/pm\_enabled se introdujo en la versión Oracle VM Server for SPARC 3.5, asegúrese de instalar la actualización de mantenimiento de Oracle VM Server for SPARC 3.5.0.1 si desea configurar el valor de esta propiedad en false.

Para desactivar la gestión de energía manualmente, ejecute los siguientes comandos:

```
primary# svccfg -s ldmd setprop ldmd/pm_enabled=false
primary# svcadm refresh ldmd
primary# svcadm restart ldmd
```
Para activar la gestión de energía manualmente, ejecute los siguientes comandos:

```
primary# svccfg -s ldmd setprop ldmd/pm_enabled=true
primary# svcadm refresh ldmd
primary# svcadm restart ldmd
```
Tenga en cuenta que la propiedad SMF ldmd/pm\_enabled aplica solo a los sistemas SPARC de Oracle. La funcionalidad de gestión de energía permanece activada por defecto en los sistemas SPARC de Fujitsu y se controla mediante la propiedad SMF ldmd/fjpm\_enabled.

### **Nueva propiedad SMF ldmd/fjpm\_enabled**

Se agregó la siguiente descripción de 1dmd/fjpm\_enabled a la página del comando man 1dmd[\(1M\)](http://www.oracle.com/pls/topic/lookup?ctx=E80106-01&id=LDSRMldmd-1m):

ldmd/fjpm\_enabled

Activa o desactiva la gestión de energía en el inicio de ldmd en los sistemas SPARC de Fujitsu. El valor por defecto es true, lo cual significa que la gestión de energía está activada.

La primera vez que define la propiedad después de instalar la actualización de mantenimiento de Oracle VM Server for SPARC 3.5.0.1 especifique el tipo de datos boolean para asegurarse de que se agregue la propiedad SMF ldmd/fjpm\_enabled al manifiesto SMF. Por ejemplo, el comando siguiente desactiva la gestión de energía en un sistema SPARC de Fujitsu:

primary# **svccfg -s ldoms/ldmd setprop ldmd/fjpm\_enabled=boolean: false**

## <span id="page-2-0"></span>**Problemas solucionados**

Los siguientes bugs se corrigieron en la versión de software Oracle VM Server for SPARC 3.5.0.1:

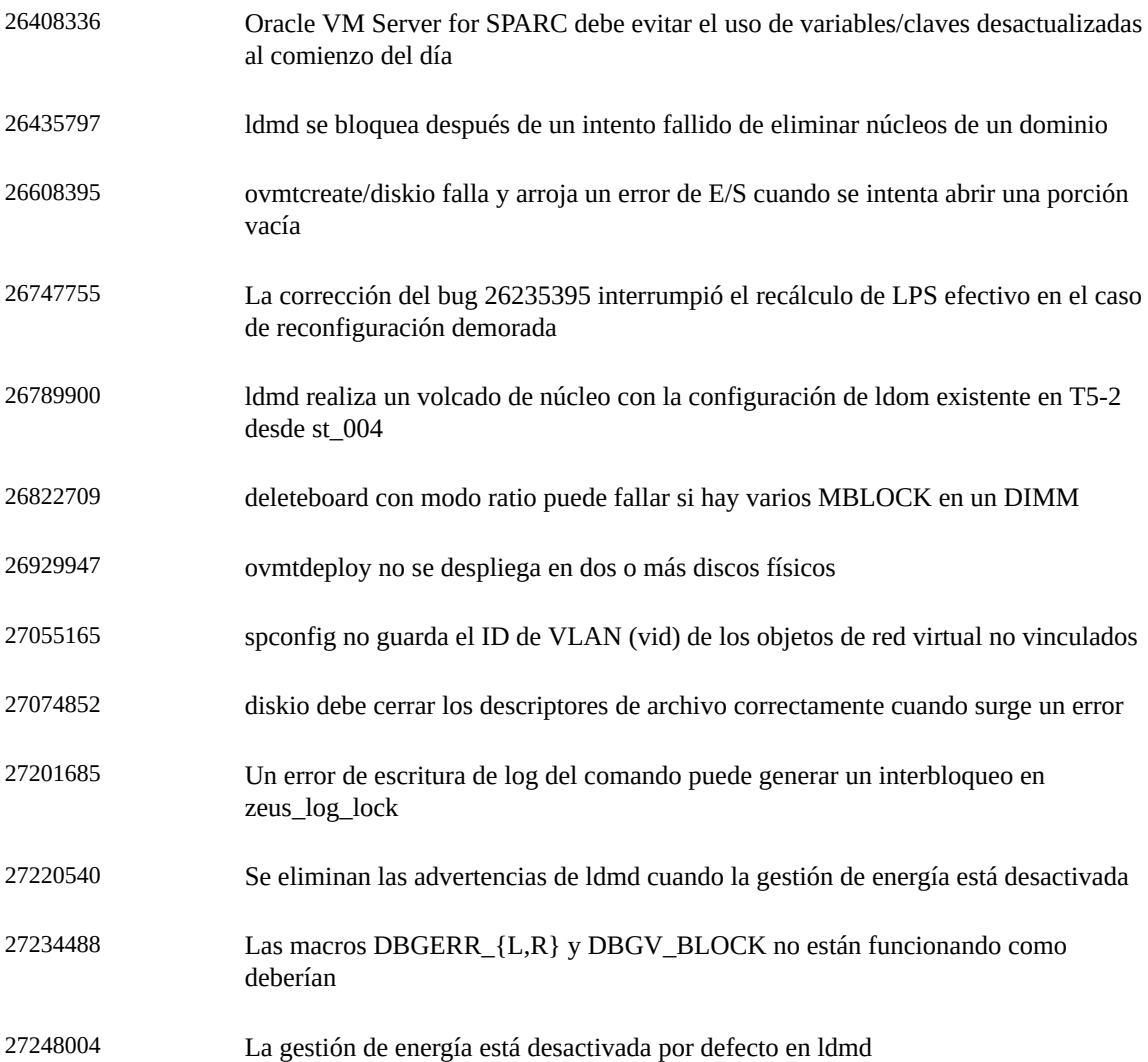

## <span id="page-3-0"></span>**Problemas relacionados con la documentación**

### **Nueva propiedad SMF ldmd/pm\_enabled**

Falta la siguiente descripción de  $1$ dmd/pm\_enabled en la página del comando man  $1$ dmd $(1M)$ :

ldmd/pm\_enabled Activa o desactiva la gestión de energía en el inicio de ldmd. El valor por defecto es false, lo cual significa que la gestión de energía está desactivada.

Además, cuando se establece el valor de la propiedad ldmd/pm\_enabled en false, la funcionalidad de módulo de observabilidad de gestión de energía también se desactiva al inicio de ldmd. Esta funcionalidad está desactivada independientemente del valor de la propiedad SMF ldmd/pm\_observability\_enabled.

### **El comando ldmpower falla si la gestión de energía está desactivada**

Se agrega el siguiente párrafo a la sección de descripción de la página del comando man  $1$ dmpower( $1$ M):

Cuando la propiedad SMF ldmd/pm\_enabled está establecida en false, que es el valor por defecto, la ejecución del comando ldmpower falla y arroja el siguiente error:

primary# **ldmpower** Failed to connect to the ldmpower server: Connection refused Notas de la versión adicionales de Oracle VM Server for SPARC 3.5.0.1

#### **Referencia: E93721-01**

Copyright © 2007, 2018, Oracle y/o sus filiales. Todos los derechos reservados.

Este software y la documentación relacionada están sujetos a un contrato de licencia que incluye restricciones de uso y revelación, y se encuentran protegidos por la legislación sobre la propiedad intelectual. A menos que figure explícitamente en el contrato de licencia o esté permitido por la ley, no se podrá utilizar, copiar, reproducir, traducir, emitir, modificar, conceder licencias, transmitir, distribuir, exhibir, representar, publicar ni mostrar ninguna parte, de ninguna forma, por ningún medio. Queda prohibida la ingeniería inversa, desensamblaje o descompilación de este software, excepto en la medida en que sean necesarios para conseguir interoperabilidad según lo especificado por la legislación aplicable.

La información contenida en este documento puede someterse a modificaciones sin previo aviso y no se garantiza que se encuentre exenta de errores. Si detecta algún error, le agradeceremos que nos lo comunique por escrito.

Si este software o la documentación relacionada se entrega al Gobierno de EE.UU. o a cualquier entidad que adquiera las licencias en nombre del Gobierno de EE.UU. entonces aplicará la siguiente disposición:

U.S. GOVERNMENT END USERS: Oracle programs, including any operating system, integrated software, any programs installed on the hardware, and/or documentation, delivered to U.S. Government end users are "commercial computer software" pursuant to the applicable Federal Acquisition Regulation and agency-specific supplemental regulations. As such, use, duplication, disclosure, modification, and adaptation of the programs, including any operating system, integrated software, any programs installed on the hardware, and/or documentation, shall be subject to license terms and license restrictions applicable to the programs. No other rights are granted to the U.S. Government.

Este software o hardware se ha desarrollado para uso general en diversas aplicaciones de gestión de la información. No se ha diseñado ni está destinado para utilizarse en aplicaciones de riesgo inherente, incluidas las aplicaciones que pueden causar daños personales. Si utiliza este software o hardware en aplicaciones de riesgo, usted será responsable de tomar todas las medidas apropiadas de prevención de fallos, copia de seguridad, redundancia o de cualquier otro tipo para garantizar la seguridad en el uso de este software o hardware. Oracle Corporation y sus subsidiarias declinan toda responsabilidad derivada de los daños causados por el uso de este software o hardware en aplicaciones de riesgo.

Oracle y Java son marcas comerciales registradas de Oracle y/o sus subsidiarias. Todos los demás nombres pueden ser marcas comerciales de sus respectivos propietarios.

Intel e Intel Xeon son marcas comerciales o marcas comerciales registradas de Intel Corporation. Todas las marcas comerciales de SPARC se utilizan con licencia y son marcas comerciales o marcas comerciales registradas de SPARC International, Inc. AMD, Opteron, el logotipo de AMD y el logotipo de AMD Opteron son marcas comerciales o marcas comerciales registradas de Advanced Micro Devices. UNIX es una marca comercial registrada de The Open Group.

Este software o hardware y la documentación pueden proporcionar acceso a, o información sobre contenidos, productos o servicios de terceros. Oracle Corporation o sus filiales no son responsables y por ende desconocen cualquier tipo de garantía sobre el contenido, los productos o los servicios de terceros a menos que se indique otra cosa en un acuerdo en vigor formalizado entre Ud. y Oracle. Oracle Corporation y sus filiales no serán responsables frente a cualesquiera pérdidas, costos o daños en los que se incurra como consecuencia de su acceso o su uso de contenidos, productos o servicios de terceros a menos que se indique otra cosa en un acuerdo en vigor formalizado entre Ud. y Oracle.

#### **Accesibilidad a la documentación**

Para obtener información acerca del compromiso de Oracle con la accesibilidad, visite el sitio web del Programa de Accesibilidad de Oracle en [http://www.oracle.com/pls/topic/lookup?](http://www.oracle.com/pls/topic/lookup?ctx=acc&id=docacc) [ctx=acc&id=docacc](http://www.oracle.com/pls/topic/lookup?ctx=acc&id=docacc).

#### **Acceso a Oracle Support**

Los clientes de Oracle que hayan adquirido servicios de soporte disponen de acceso a soporte electrónico a través de My Oracle Support.. Para obtener información, visite [http://www.oracle.](http://www.oracle.com/pls/topic/lookup?ctx=acc&id=info) [com/pls/topic/lookup?ctx=acc&id=info](http://www.oracle.com/pls/topic/lookup?ctx=acc&id=info) o <http://www.oracle.com/pls/topic/lookup?ctx=acc&id=trs> si tiene problemas de audición.

#### **Part No: E93721-01**

Copyright © 2007, 2018, Oracle and/or its affiliates. All rights reserved.

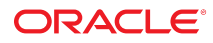